# Chapter 12. Meeting 12, Approaching a Mix

#### 12.1. Announcements

- Audio materials for Processing Report 2 (due Friday 23 March): audioProcReport02.zip
- Mix Report 1 Due Monday 9 April

#### 12.2. Quiz 3

• 5

### 12.3. Static, Dynamic, Non-Linear Mixes, and Automation

- · A static mix means that fader and panning positions are relatively fixed
- A dynamic mix alters fader and panning positions (and other parameters) during the mix
- Hardware mixers developed ways of recording the movement of faders or knobs: became known as automation
- In DAWs, automation is dynamic parameter data
- Non-linear mixing changes the temporal arrangement of components

# 12.4. Destructive and Non-Destructive Audio Editors and Editing

- · Destructive: what you see is what you get
- Destructive: Examples: Peak, Audacity
- Non-Destructive: what you see is one representation of what you have
- Non-Destructive systems are general Digital Audio Workstations (DAWs)
- · Non-Destructive: Examples: Pro Tools, Digital Performer, Audacity, Sonar, Cubase
- Non-destructive non-linear editing in Live
- Adjusting the grid in Live

# 12.5. Importing Audio

- Non-Destructive editors provide representations of associated sound files and regions
- Source audio files may or may not be in the project
- Linking versus copying: always copy if possible

## 12.6. DAW Projects

- Projects are a folder that contain many components
- The project file is small: it only contains control and parameter information
- The project contains subdirectories for audio files and other data
- It is critical to keep all project components together

#### 12.7. File Management in Live

- Audio files in Live are not copied to the project unless explicitly forced to be
- The File / Manage Files menu item shows a dialog to Collect Into Project

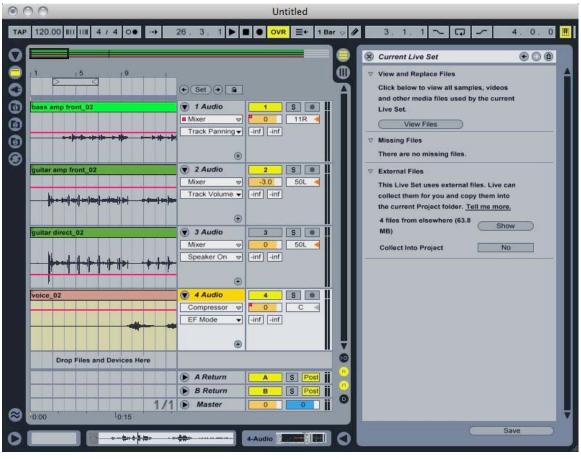

Courtesy of Ableton AG. Used with permission.

#### 12.8. DAWs: Tracks

- · Many types: audio (mono, stereo, surround), MIDI, auxiliary, master
- Input and output assignments may be busses or physical i/o
- Tracks store information about audio files and how to play them back
- · Tracks store multiple parallel parameters that change over time
- · Managing automation data in Live

#### 12.9. Master Tracks

- · Provides a final level control of mix
- Will generally require 3 to 6 dB (or more) gain reduction below unity
- May do 1 to 3 dB (no more) of limiting on master track is sometimes necessary

- Do not compress or do other processing on the master track
- Adding processing to the master track in Live

## 12.10. DAWs: Plugins

- Plugins are serial (insert) processors
- Each plug-in requires hardware processing power
- Always conserve plug-in use as necessary
- Using plug-ins for parallel processing requires an auxiliary track with an insert

### 12.11. Mixing Procedure

- · Be sure to time align tracks at beginning
- · Can crop tracks at beginning and end
- · Listen to each track alone and process
  - · Apply channel strip processing
  - Apply fades to remove tacet portions, control start and end positions
  - Set basic pan positions
- Mix groups of instruments organized by microphone capture, ensemble role, or other factors
- · Start with loudest instrument and mix downward

#### 12.12. Channel Strip Processing

- · Optimize each channel or bus-group while maintaining gain staging
- Use filters to isolate necessary frequencies
- Use dynamic effects to remove leakage
- Use moderate to deep compression to raise average level
- · Use shallow limiting to control extreme dynamics

#### 12.13. Panning Stereo Sources

- If coincident or near coincident, generally pan hard left and hard right
- If not coincident, may explore mixture
- · Listen to mono mix to check for phasing distortion
- If combining near and far captures, must pan close microphones to match distant stereo positions

#### 12.14. Panning Mono Sources

- Generally avoid 100% hard-panning (95% is a good maximum)
- Low frequencies (bass, kick) are generally toward the center
- · Vocals are generally toward the center
- Avoid center build-up with slight offsets out of center (+/- 5%)
- · Time keepers (high hat, ride, snare) are often off-center
- Often similar musical roles are balanced left and right (guitars, keyboards)
- Often aim for overall left-right balance

#### 12.15. Levels

- Generally 1 dB is the smallest amount of perceivable change
- · Always avoid channel, bus, or master clipping
- Amplitudes are relative: find ways to cut rather than boost
- May need to adjust levels by musical sections (boost for a solo)

# 12.16. Timing Offsets

- Measuring distances and calculating millisecond offset
- Use a delay plugin to push back closer microphones
- · Listen and adjust: perfect alignment is not required

#### 12.17. Double Tracking

- Using two copies of the same audio file panned hard left and hard right
- · Hard panning helps removing potential phasing problems
- Delay a second copy by less than 30 ms
- Delay processor must be at 100%
- Alternatively, can use two similar takes of the same material

#### 12.18. Bussing: Idiomatic to the DAW

- DAWs can support huge numbes of buses
- Bus design promotes sensible organization of tracks
- Bus design promotes computational efficiency

## 12.19. Bussing: Multiple Captures of the Same Source

- · Group multiple microphones of the same source
- Example: drum kits
- Example: pianos
- Example: guitars, amplifiers, direct signals

# 12.20. Bussing: Multiple Instruments Performing Related Roles

- · Grouping musical parts or sections
- Example: rhythm sections
- Example: background vocals
- Example: multiple vocal parts

# 12.21. Mixing and Listening

- Listen at multiple output volumes
- Listen on multiple playback devices and headphones

• Take breaks

# 12.22. Case Study: Mackie 1604 VLZ

- One of the most popular small mixers
- Complete manual in Blackboard course documents
- Small collection of everything you need

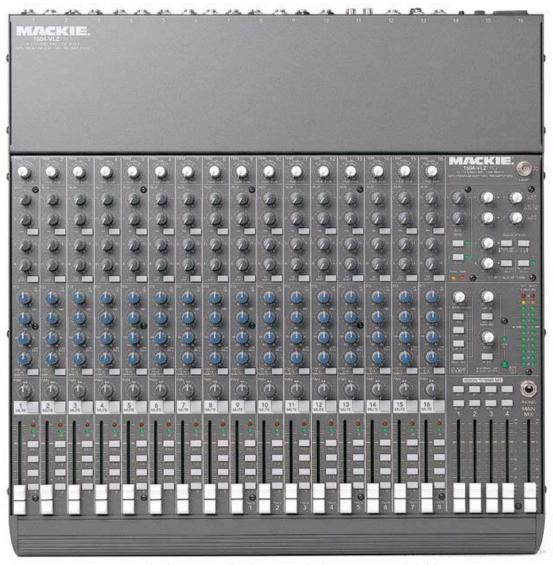

© LOUD Technologies, Inc. All rights reserved. This content is excluded from our Creative Commons license. For more information, see <a href="http://ocw.mit.edu/fairuse.">http://ocw.mit.edu/fairuse.</a>

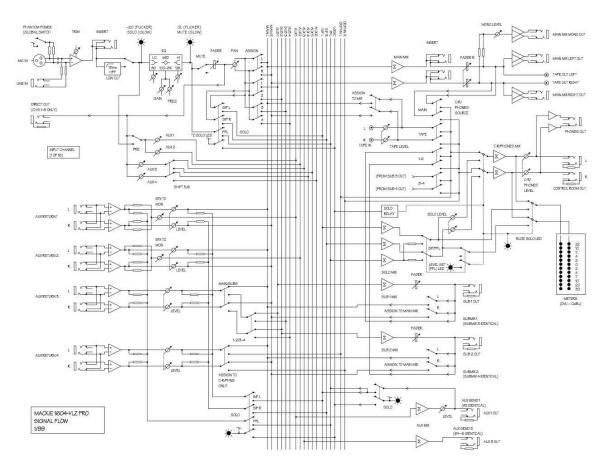

© LOUD Technologies, Inc. All rights reserved. This content is excluded from our Creative Commons license. For more information, see <a href="http://ocw.mit.edu/fairuse.">http://ocw.mit.edu/fairuse.</a>

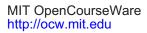

21M.380 Music and Technology: Recording Techniques and Audio Production Spring 2012

For information about citing these materials or our Terms of Use, visit: http://ocw.mit.edu/terms.